## Brand Awareness

A major Canadian coffee shop chain is trying to break into the U.S. Market. They assess the following variables twice on a random sample of coffee-drinking adults. The two measurements of each variable are conducted at different times by different interviewers asking somewhat different questions, in such a way that the errors of measurement may be assumed independent. The variables are

- Brand Awareness: Familiarity with the coffee shop chain
- Advertising Awareness: Recall for advertising of the coffee shop chain
- Interest in the product category: Mostly this was how much they say they like doughnuts.
- Purchase Intention: Expressed willingness to go to an outlet of the coffeeshop chain and make an order.
- Purchase behaviour: Reported dollars spent at the chain during the 2 months following the interview, based on a later telephone interview.

All variables were measured on a scale from 0 to 100 except purchase behaviour, which is in dollars.

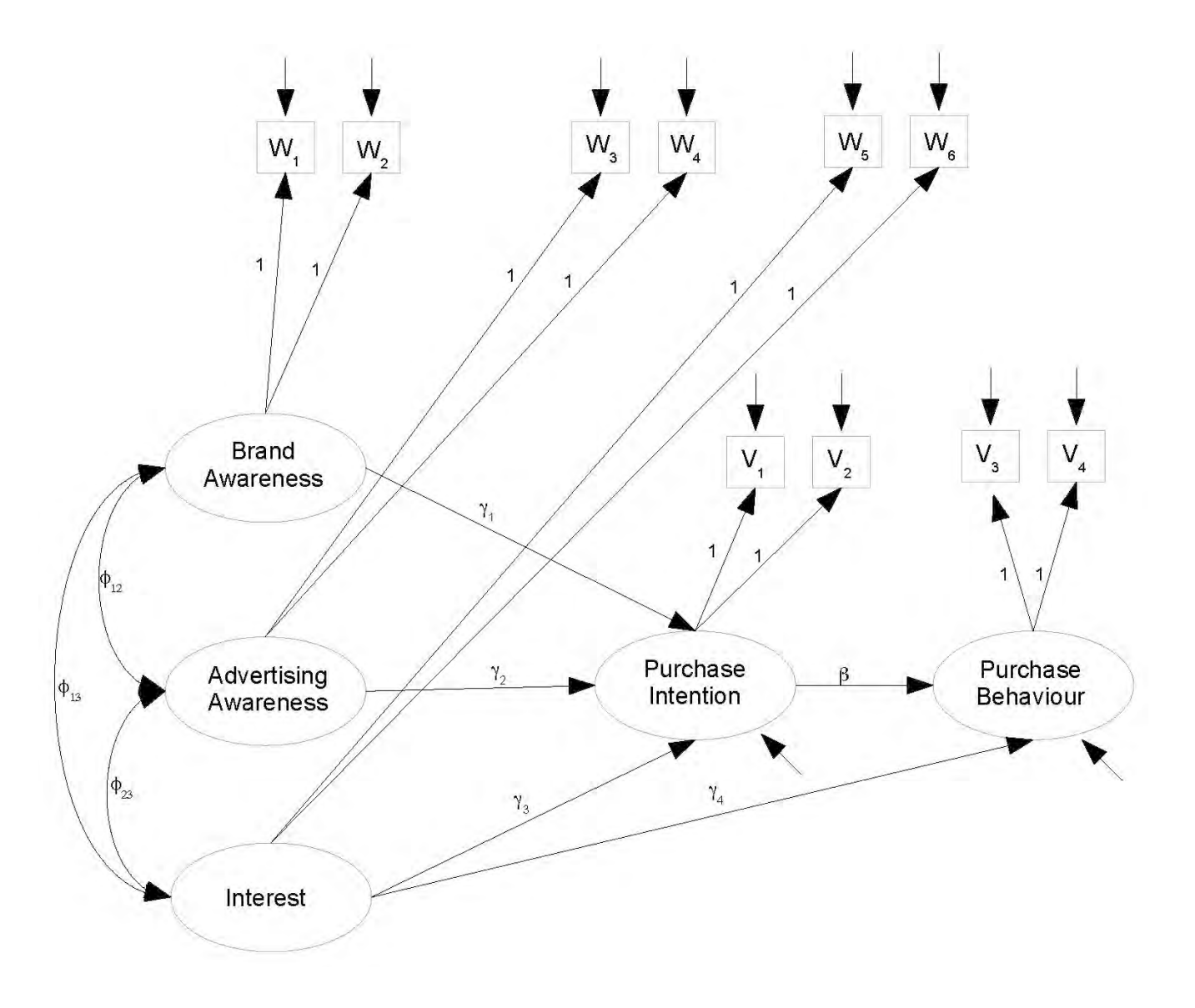

```
> rm(list=ls()); options(scipen=999)
> # install.packages("lavaan", dependencies = TRUE) # Only need to do this once
> library(lavaan)
This is lavaan 0.6-11
lavaan is FREE software! Please report any bugs.
> 
> coffee = read.table("http://www.utstat.toronto.edu/brunner/openSEM/data/timmy1.data.txt")
> head(coffee)
   w1 w2 w3 w4 w5 w6 v1 v2 v3 v4
1 40 23 26 21 48 38 22 22 15 15
2 45 24 29 23 49 48 26 13
3 29 21 21 13 42 37 18 12 13 13
4 38 26 18 19 47 42 20 9 12 10
5 47 31 30 18 48 52 26 16 22 16
6 31 24 18 13 39 40 20 12 16 18
> 
> # Observed variables<br>> # wl = Brand Aware
> # wl = Brand Awareness 1<br>> # w2 = Brand Awareness 2
> # w2 = Brand Awareness 2<br>> # w3 = Ad Awareness 1
> # w3 = Ad Awareness 1<br>> # w4 = Ad Awareness 2
> # w4 = Ad Awareness 2<br>> # w5 = Interest 1
> # w5 = Interest 1<br>> # w6 = Interest 2
> # w6 = Interest 2<br>> # v1 = Purchase I
> # v1 = Purchase Intention 1<br>> # v2 = Purchase Intention 2
> # v2 = Purchase Intention 2<br>> # v3 = Purchase Behaviour 1
> # v3 = Purchase Behaviour 1<br>> # v4 = Purchase Behaviour 2
        v4 = Purchase Behaviour 2
> # Latent variables<br>> # L_BrAw = True
> # L_BrAw = True brand awareness
> # L_AdAw = True advertising awareness
> # L_AdAw = True advertising awareness<br>
> # L_Inter = True interest in the product category<br>
> # L_PI = True purchase intention<br>
> # L_PBeh = True purchase behaviour
        LPI = True purchase intention
        L PBeh = True purchase behaviour
>
```

```
W.
                                                                                                         W
                                            w
                                                                          W,
                                                                                 W
                                                    W
                                           \overline{1}Brand
                                                                                        V.
                                      Awareness
                                                                               Purchase
                                                                                                              Purchase
                                       Advertising
                         \Phi_{13}Intention
                                                                                                              Behaviour
                                       Awareness
                                                                                     \gamma_4Interest
> torus1 = 
+ +
   + # Latent variable model
+ L_PI ~ gamma1*L_BrAw + gamma2*L_AdAw + gamma3*L_Inter<br>+ L_PBeh - gamma4*L_Inter + beta*L_PI
+ L_PBeh ~ gamma4*L_Inter + beta*L_PI<br>+ # Measurement model (simple double measurer
   + # Measurement model (simple double measurement) 
+ L_BrAw = 1*W1 + 1*W2<br>+ L_AdAw = 1*W3 + 1*W4+ L_{\text{L}}AdAw =~ 1*w3 + 1*w4<br>+ L_{\text{L}}Inter =~ 1*w5 + 1*w6
         L<sup>[Inter =~ 1*w5 + 1*w6</sup><br>
L PI =~ 1*v1 + 1*v2
+ L_PI =~ 1*v1 + 1*v2<br>+ L_PBeh =~ 1*v3 + 1*v4
+ L_PBeh = - 1*v3 + 1*v4<br>+ \# Variances and covariance
+ # Variances and covariances<br>+ # Exogenous latent varial
+ # Exogenous latent variables
+ L_BrAw ~~ phi11*L_BrAw # Var(L_BrAw) = phi11<br>+ L_BrAw ~~ phi12*L_AdAw # Cov(L_BrAw,L_AdAw) = phi12
+ L_BrAw ~~ phi12*L_AdAw # Cov(L_BrAw,L_AdAw) = phi12<br>+ L BrAw ~~ phi13*L Inter # Cov(L_BrAw,L_Inter) = phi13
+ L_BrAw ~~ phi13*L_Inter # Cov(L_BrAw, L_Inter) = phi13<br>+ L_AdAw ~~ phi22*L_AdAw # Var(L_AdAw) = phi22
+ L_AdAw ~~ phi22*L_AdAw<br>+ L_AdAw ~~ phi23*L_Inter
+ L_AdAw ~~ phi23*L_Inter # Cov(L_AdAw, L_Inter) = phi23<br>+ L_Inter ~~ phi33*L_Inter # Var(L_Inter) = phi33
+ L_Inter \sim phi33*L_Inter # Var(L_Inter)<br>+ # Errors in the latent model (epsilons)
+ # Errors in the latent model (epsilons)<br>+ L_PI ~~ psil*L_PI # Var(epsilon1) = psil
+ L_PI ~~ psi1*L_PI # Var(epsilon1) = psi1
+ L_PBeh ~~ psi2*L_PBeh # Var(epsilon2) = psi2
+ # Measurement errors<br>+ \begin{array}{ccc} \text{w1} & \text{w2} & \text{w3} \\ \text{w2} & \text{w4} & \text{w5} \\ \text{w3} & \text{w5} & \text{w7} \\ \text{w4} & \text{w5} & \text{w7} \\ \text{w5} & \text{w6} & \text{w7} \end{array}+ # Measurement errors
+ \text{w2} \sim \text{omega2} \times \text{w2} # Var(e2) = omega2<br>+ \text{w3} \sim \text{omega3} \times \text{w3} # Var(e3) = omega3
+ w3 ~~ omega3*w3 # Var(e3) = omega3<br>+ w4 ~~ omega4*w4 # Var(e4) = omega4
+ w4 \sim \text{omega}4 \star w4 # \text{Var}(e4) = \text{omega}4<br>+ w5 \sim \text{omega}5 \star w5 # \text{Var}(e5) = \text{omega}5+ W5 \sim \text{omega}5*WD \qquad # \text{Var}(e5) = \text{omega}5+ \text{Var}(e6) = \text{omega}6*WD \qquad # \text{Var}(e6) = \text{omega}6+ w6 ~~ omega6*w6 # Var(e6) = omega6
+ v1 \sim \text{omega7*vl}<br>+ v2 \sim \text{omega8*v2}+ v2 ~~ omega8*v2 # Var(e8) = omega8
+ v3 ~~ omega9*v3 # Var(e9) = omega9<br>+ v4 ~~ omega10*v4 # Var(e10) = omega1
                                                         # Var(e10) = omegal0+ # Bounds (Variances are positive)
+ phi11 > 0; phi22 > 0; phi33 > 0
+ psi1 > 0; psi2 > 0<br>+ omega1 > 0: omega2
+ omegal > 0; omega2 > 0; omega3 > 0; omega4 > 0; omega5 > 0<br>+ omega6 > 0: omega7 > 0: omega8 > 0: omega9 > 0: omega10 > 0
+ omega6 > 0; omega7 > 0; omega8 > 0; omega9 > 0; omega10 > 0 
+ ' # End of model torus1
```
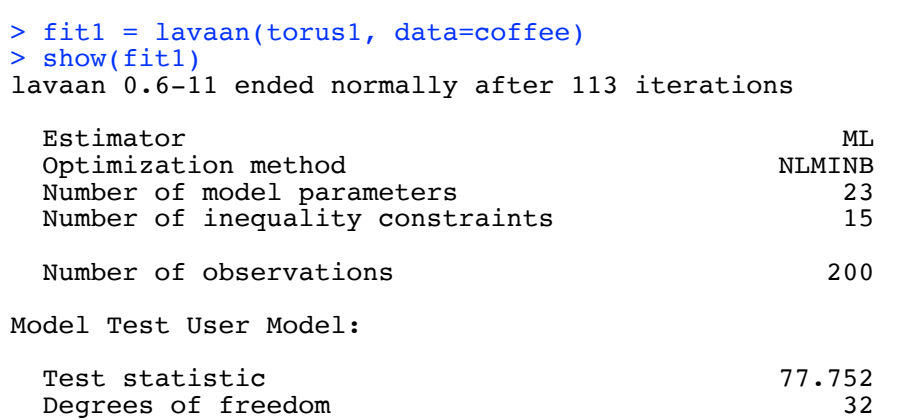

```
P-value (Chi-square) 0.000
> 
> # It did not fit, and matched SAS. 
> # Split the problem up into parts. Look first at the measurement model.
>
```
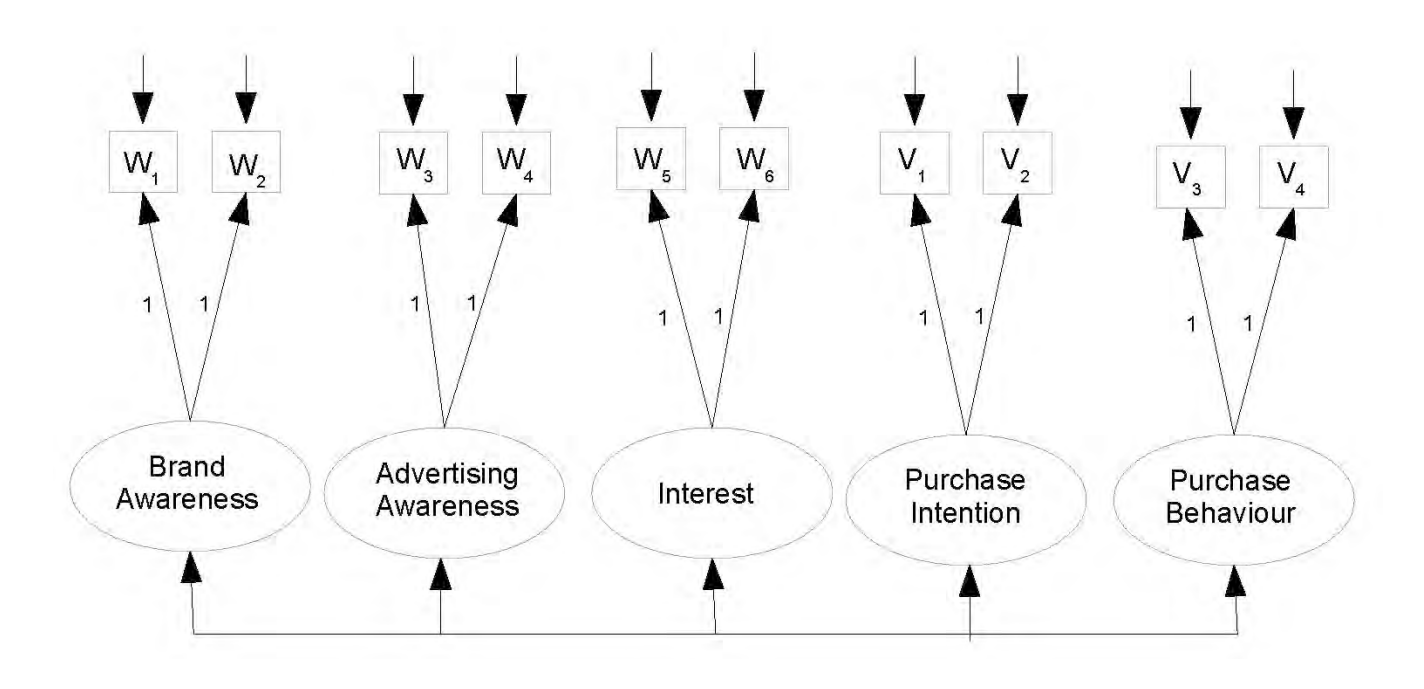

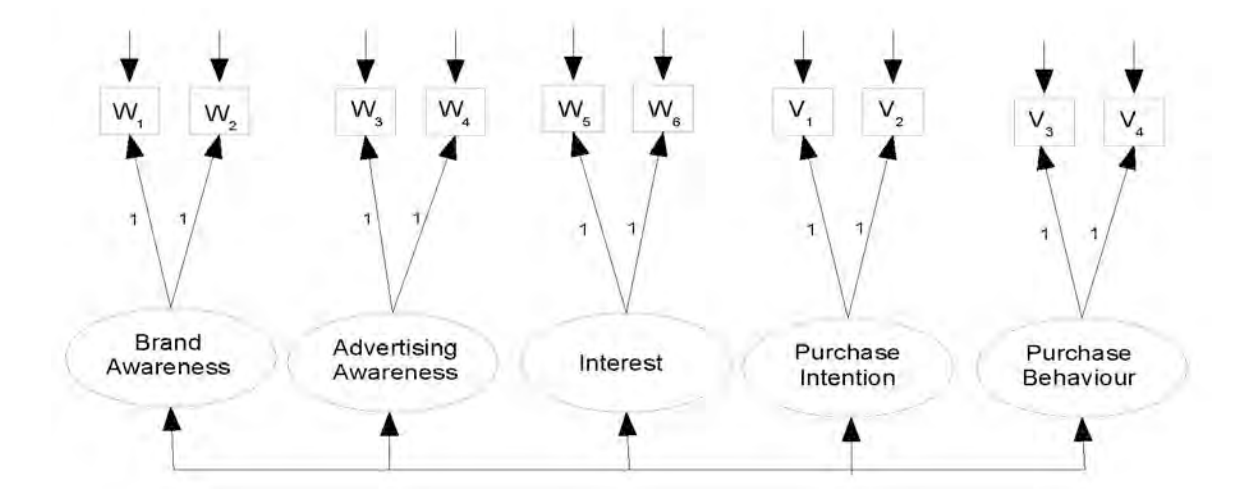

```
> torus2 = 
++ # Measurement model (still simple double measurement) 
+ L_BrAw =~ 1*w1 + 1*w2
+ L_AdAw =~ 1*w3 + 1*w4
+ L_Inter =~ 1*w5 + 1*w6<br>+ L_PI =~ 1*v1 + 1*v2
+ L\overline{P}I =~ 1*v1 + 1*v2<br>+ L\overline{P}Reh =~ 1*v3 + 1*v4LPBeh = - 1*v3 + 1*v4+ # Variances and covariances 
+ # Latent variables<br>+ L BrAw ~~ phill
+ L_BrAw ~~ phi11*L_BrAw # Var(L_BrAw) = phi11<br>+ L_BrAw ~~ phi12*L_AdAw # Cov(L_BrAw, L_AdAw) = phi12
+ L_BrAw ~~ phi12*L_AdAw # Cov(L_BrAw, L_AdAw) = phi12
+ L_BrAw ~~ phi13*L_Inter # Cov(L_BrAw, L_Inter) = phi13
+ L_BrAw ~~ phi14*L_PI # Cov(L_BrAw, L_PI) = phi14
+ L_BrAw ~~ phi15*L_PBeh # Cov(L_BrAw, L_PBeh) = phi15
++ L_AdAw ~~ phi22*L_AdAw # Var(L_AdAw) = phi22<br>+ L_AdAw ~~ phi23*L_Inter # Cov(L_AdAw, L_Inter) = phi23<br>+ L_AdAw ~~ phi24*L_PI # Cov(L_AdAw, L_PI) = phi24
                                             # Cov(L_AdAw, L_Inter) = phi23<br>
# Cov(L_AdAw, L_PI) = phi24+ L_AdAw ~~ phi24*L_PI<br>+ C_AdAw ~~ phi25*L_PBeh
                                             # Cov(L<sup>-</sup>AdAw, L<sup>-</sup>PBeh) = phi25
+ + ++ L_Inter ~~ phi33*L_Inter # Var(L_Inter) = phi33
+ L_Inter ~~ phi34*L_PI # Cov(L_Inter, L_PI) = phi34
+ L_Inter ~~ phi35*L_PBeh # Cov(L_Inter, L_PBeh) = phi35
+L_P1 \sim \text{phi4*L_P1} # Var(L_P1) = phi44<br>
L_P1 \sim \text{phi4*L_PBeh} # Cov(L_P1, L_PBeh) = phi45
                                             # Cov(L_PI, L_PBeh)
+ + ++ L_PBeh ~~ phi55*L_PBeh # Var(L_PBeh) = phi55
+ # Measurement errors<br>+ \text{w1} \sim \text{omega1*w1}+ \text{w1} \sim \text{omega1} * \text{w1} # Var(e1) = omegal
+ w2 ~~ omega2*w2 # Var(e2) = omega2
+ w3 ~~ omega3*w3 # Var(e3) = omega3
+ w4 \sim \text{omega}4 \cdot w4 # Var(e4) = \text{omega}4+ w5 ~~ omega5*w5 # Var(e5) = omega5
+ w6 \sim \text{omega}6* w6 \# \text{Var}(e6) = \text{omega}6* w6<br>+ v1 \sim \text{omega}7* v1 \# \text{Var}(e7) = \text{omega}7* 1+ v1 ~~ omega7*v1 # Var(e7) = omega7<br>+ v2 ~~ omega8*v2 # Var(e8) = omega8
+ v2 ~~ omega8*v2 # Var(e8) = omega8<br>+ v3 ~~ omega9*v3 # Var(e9) = omega9
+ v3 ~~ omega9*v3 # Var(e9) = omega9<br>+ v4 ~~ omega10*v4 # Var(e10) = omega1
+ v4 \sim \text{omegal0*}v4 # Var(e10) = \text{omegal0}<br>+ # Bounds (Variances are positive)
  + # Bounds (Variances are positive)
+ phi11 > 0; phi22 > 0; phi33 > 0; phi44 > 0; phi55 > 0
+ omega1 > 0; omega2 > 0; omega3 > 0; omega4 > 0; omega5 > 0 
+ omega6 > 0; omega7 > 0; omega8 > 0; omega9 > 0; omega10 > 0 
 ' # End of model torus2
```
> fit2 = lavaan(torus2, data=coffee) > show(fit2) lavaan 0.6-11 ended normally after 124 iterations Estimator ML<br>Optimization method MLMINB Optimization method NLMINB<br>Number of model parameters 25 Number of model parameters Number of inequality constraints 15 Number of observations 200 Model Test User Model: Test statistic 76.380 Degrees of freedom 30<br>
P-value (Chi-square) 0.000 P-value (Chi-square) > > # Specify the model more briefly, without all those variances and covariances. > torus2b =  $+$ + # Measurement model (still simple double measurement)<br>+ L BrAw =  $\sim$  1\*w1 + 1\*w2 + L\_BrAw =~ 1\*w1 + 1\*w2 + L\_AdAw =~ 1\*w3 + 1\*w4 +  $L$ Tnter =~ 1\*w5 + 1\*w6 +  $L\overline{P}I$  =  $1*v1 + 1*v2$ <br>+  $L\overline{P}$  =  $1*v3 + 1*v4$  $L$ PBeh =  $- 1*v3 + 1*v4$ + ' # End of model torus2b > fit2b = cfa(torus2b, data=coffee) # Using cfa (confirmatory factor analysis) > > show(fit2b) lavaan 0.6-11 ended normally after 139 iterations Estimator ML<br>Optimization method MLMINB Optimization method Number of model parameters 25 Number of observations 200 Model Test User Model: Test statistic 76.380 Degrees of freedom 30<br>
P-value (Chi-square) 0.000

> # The measurement model does not fit. Try a true double measurement model, allowing covariances within sets.

P-value (Chi-square)

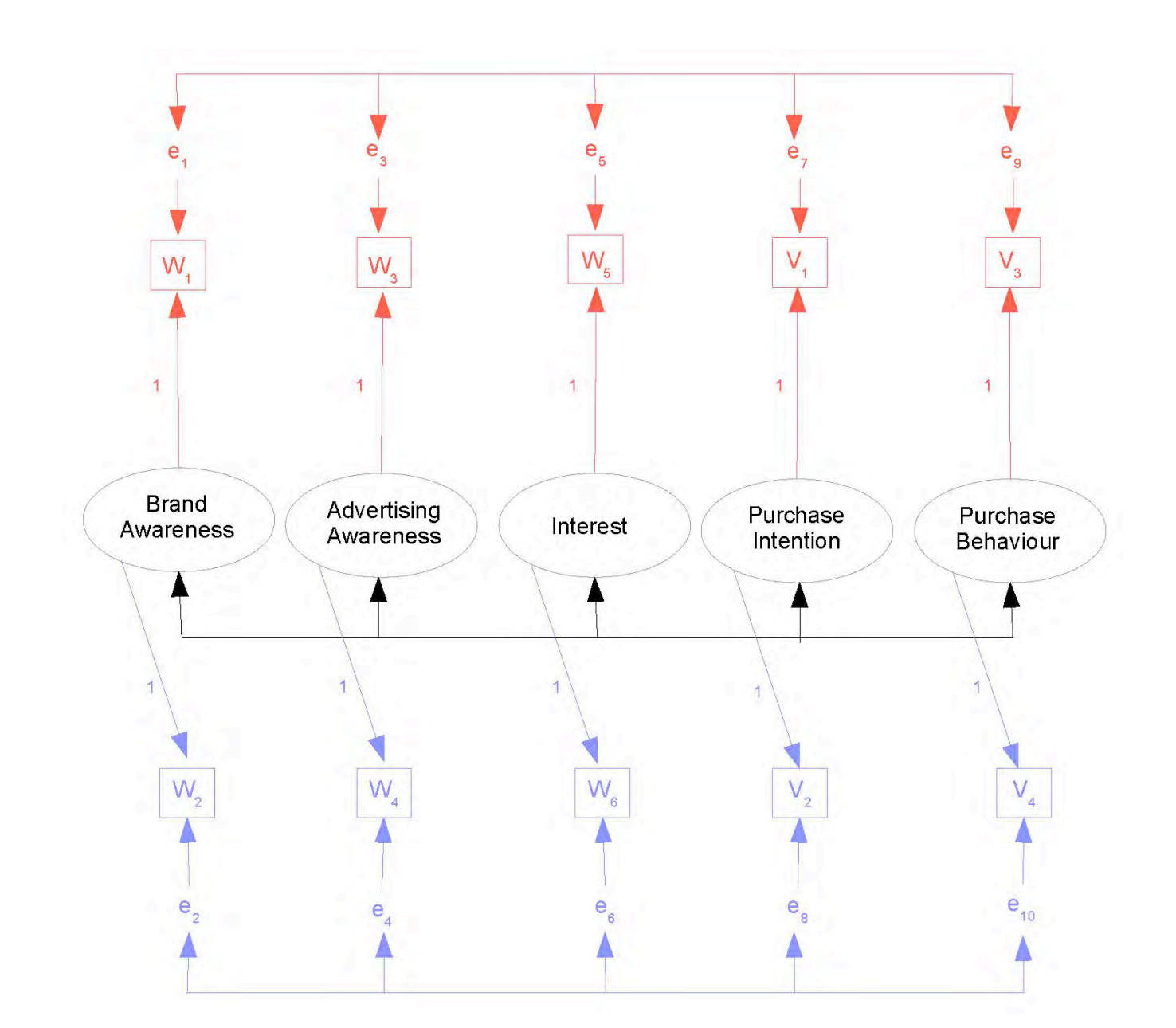

```
> torus3 =
++ # Measurement model (still simple double measurement) 
+ L BrAw = - 1*w1 + 1*w2L\text{-} AdAw =~ 1*w3 + 1*w4
    LInter =~ 1*w5 + 1*w6
+ L_PI =~ 1*v1 + 1*v2
+ L_PBeh =~ 1*v3 + 1*v4
+ # Add covariances between measurement error terms, without naming them
+ w1 ~~ w3; w1 ~~ w5; w1 ~~ v1; w1 ~~ v3
+ w3 ~~ w5; w3 ~~ v1; w3 ~~ v3
+ w5 \sim v1; w5 \sim v3v1 \sim v3w2 \sim w4; w2 \sim w6; w2 \sim v2; w2 \sim v4w4 \sim w6; w4 \sim v2; w4 \sim v4w6 \sim v2; w6 ~~ v4
+ v2 \sim v4+ ' # End of model torus3
```

```
> fit3 = cfa(torus3, data=coffee)
   Warning message:
   In lav_object_post_check(object) :
      lavaan WARNING: the covariance matrix of the residuals of the observed
    variables (theta) is not positive definite;
    use lavInspect(fit, "theta") to investigate.
   >> lavInspect(fit3, "theta")
    w1 w2 w3 w4 w5 w6 v1 v2 v3 v4 
   w1 10.617 
  w2 0.000 10.477 
  w3 2.700 0.000 11.704 
  w4 0.000 -1.726 0.000 11.263 
  w5 1.246 0.000 0.475 0.000 8.786 
  w6 0.000 -3.239 0.000 -1.904 0.000 5.053<br>v1 3.208 0.000 2.999 0.000 3.933 0.000 13.013
   v1 3.208 0.000 2.999 0.000 3.933 0.000 13.013<br>v2 0.000 -2.484 0.000 -1.490 0.000 -3.382 0.000 6.854
   v2 \quad 0.000 -2.484 \quad 0.000 -1.490v3 0.555 0.000 -0.485 0.000 1.049 0.000 0.875 0.000 4.699 
   v4 0.000 -1.408 0.000 -1.756 0.000 -0.663 0.000 -1.499 0.000 3.911
  > eigen(lavInspect(fit3, "theta"))$values
 [1] 19.183427 12.752307 11.726917 10.823940 9.555380 8.270761 6.184626 4.599928 4.356615
[10] -1.076578> # Maybe model is wrong, or maybe bad starting values.
   > # Obtain MOM estimates for use as starting values.
   > 
  > d1 = as_matrix(coffee[,c(1,3,5,7,9)]) # Measurement set one
   > d2 = as.matrix(coffee[,c(2,4,6,8,10)]) # Measurement set two
   > Phi_hat = cov(d1, d2); Phi_hat w2 w2 w4 w6 v2 v4
  w1 10.186131 6.670427 15.123116 11.928618 8.162688
  w3 6.655075 8.684598 12.766332 11.339975 6.893844
  w5 7.627940 6.536859 16.409548 10.881683 6.290829
   v1 8.347940 7.563392 16.891960 15.024598 10.119975
   v3 4.674573 3.738015 7.650754 6.998216 17.746859
   > # Make it symmetric
  > Phi hat = (Phi hat + t(Phi hat) )/2; Phi hat
    w2 w4 w6 v2 v4
   w1 10.186131 6.662751 11.375528 10.138279 6.418631
  w3 6.662751 8.684598 9.651595 9.451683 5.315930
  w5 11.375528 9.651595 16.409548 13.886822 6.970791
   v1 10.138279 9.451683 13.886822 15.024598 8.559095
   v3 6.418631 5.315930 6.970791 8.559095 17.746859
   > eigen(Phi_hat)$values # Is Phi-hat positive definite?
   [1] 50.164191 12.097980 2.925981 1.668071 1.195511
   > Omegal hat = cov(d1) - Phi hat
   > Omega2<sup>-</sup>hat = cov(d2) - Phi<sup>--</sup>hat
   > eigen(\overline{O}megal_hat)$values \# Is Omegal_hat positive definite?
   [1] 26.402687 9.301147 8.288868 5.106178 2.868356
   > eigen(Omega2_hat)$values # Is Omega2_hat positive definite?
   [1] 12.867799 11.828405 9.847771 4.712254 -3.393667
   > # Method of moments estimate is outside the parameter space
```
Recall that the two measurements of each latent variable are different. One of the interviews is in-person, and the other is by telephone call-back. Maybe they're not really equivalent. Perhaps one in each set (say number two, the call-backs) should have a coefficient not equal to one.

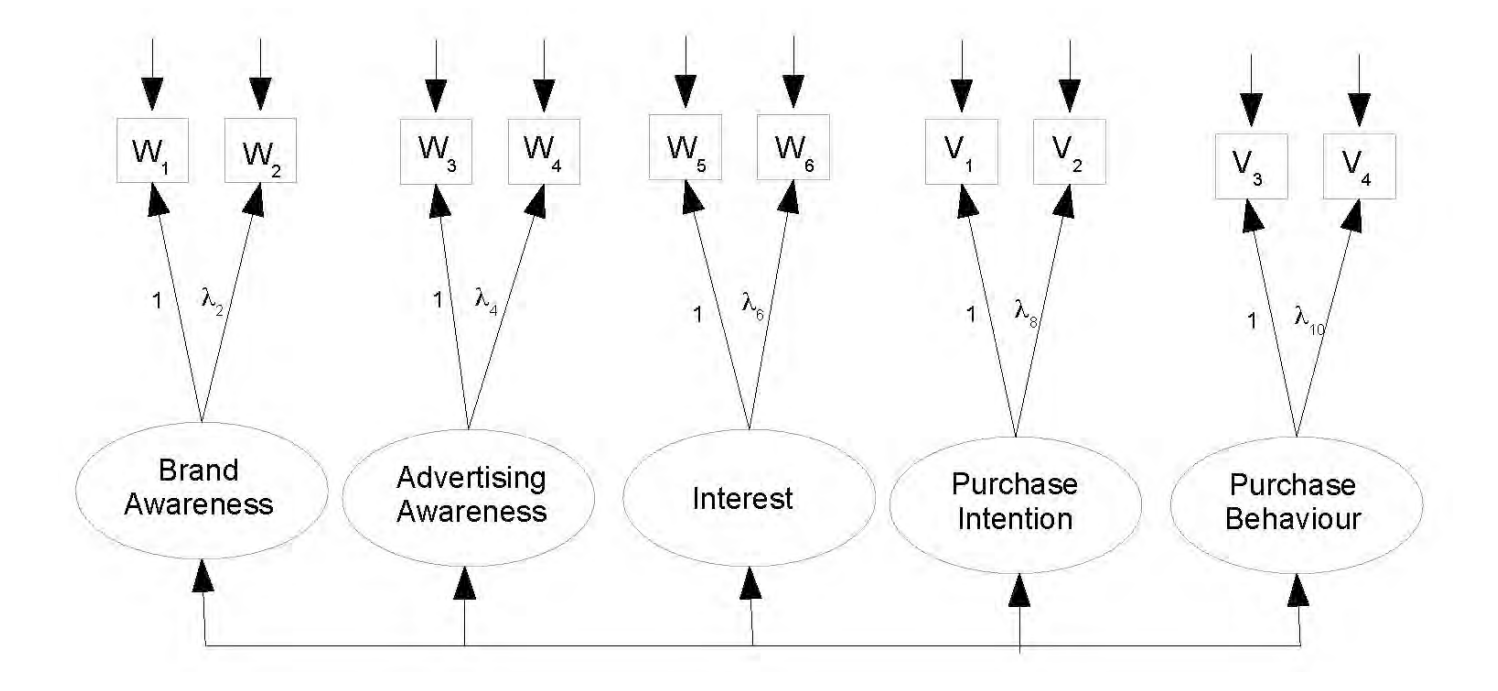

```
> torus4 =
++ # Measurement model<br>+ L BrAw = ~ 1*w1
+ L_BrAw =~ 1*w1 + lambda2*w2
+ L_AdAw =~ 1*w3 + lambda4*w4
+ L_Inter =~ 1*w5 + lambda6*w6
+ L^{-}PI = 1*v1 + lambda8*v2
+ LPBeh = 1*V3 + lambda10*v4
+ ' # End of model torus4
> fit4 = cfa(torus4, data=coffee)
> show(fit4)
```
lavaan 0.6-11 ended normally after 161 iterations

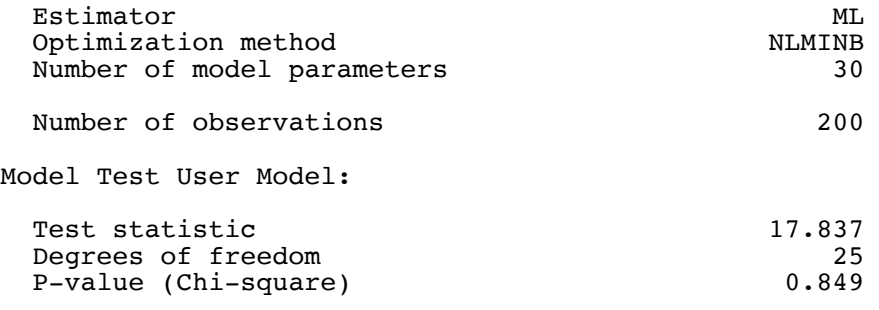

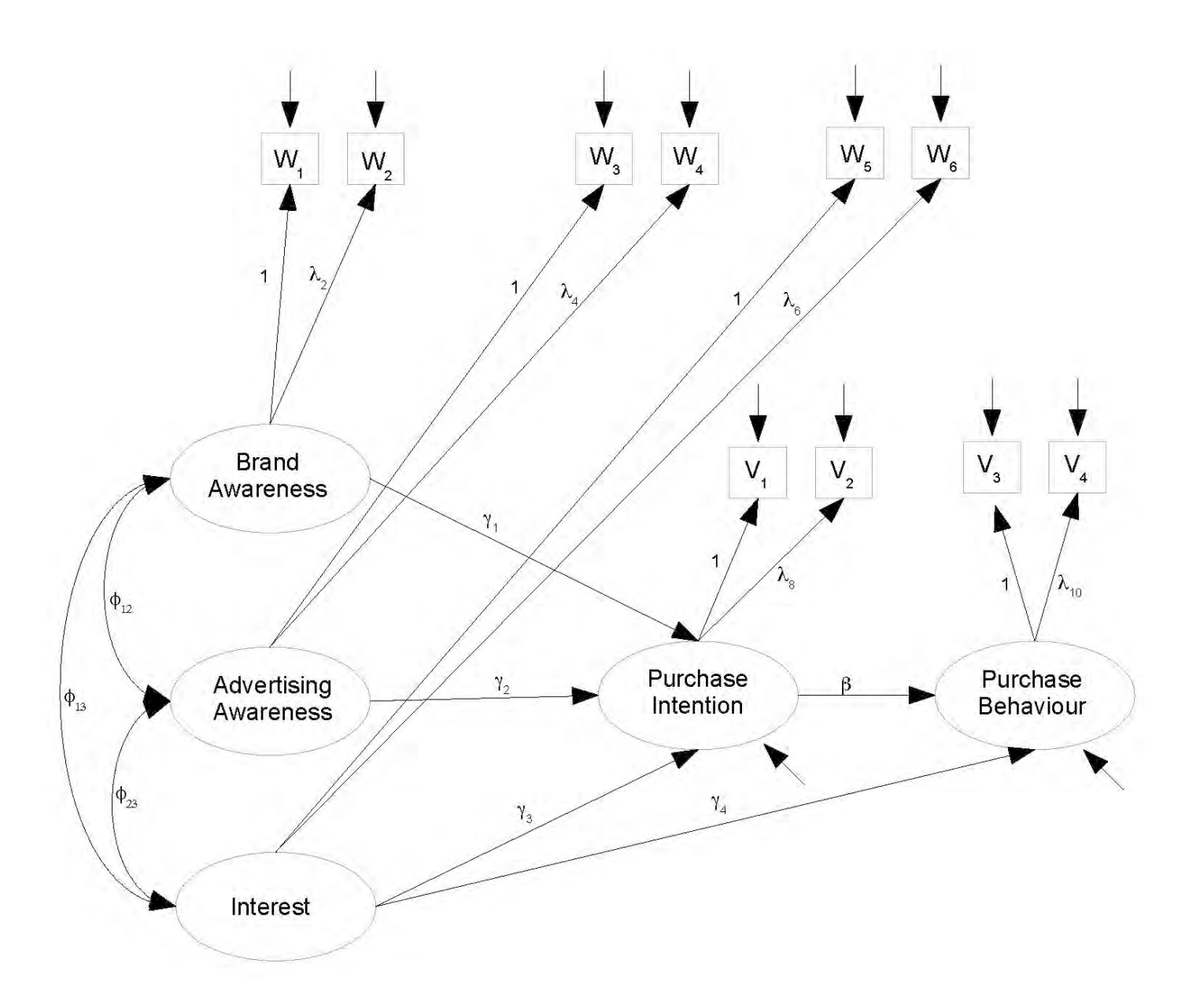

```
> # Just edit the measurement model part of model 1
> torus5 =++ # Latent variable model
+ L_PI ~ gamma1*L_BrAw + gamma2*L_AdAw + gamma3*L_Inter
+ L_PBeh ~ gamma4*L_Inter + beta*L_PI
+ # Measurement model 
+ L_BrAw =~ 1*w1 + lambda2*w2
+ L_{\text{L}}AdAw =~ 1*w3 + lambda4*w4<br>+ L_{\text{L}}Inter =~ 1*w5 + lambda6*w6
       L Inter = - 1*w5 + lambda6*w6
+ L_PI = 1*V1 + lambda8*V2<br>+ L_PBeh = 1*V3 + lambda10*VLPBeh = \sim 1*v3 + lambda10*v4
+ # Variances and covariances<br>+ # Exogenous latent varial
       + # Exogenous latent variables
+ L_BrAw ~~ phi11*L_BrAw # Var(L_BrAw) = phi11
+ L_BrAw ~~ phi12*L_AdAw # Cov(L_BrAw,L_AdAw) = phi12 
+ L_BrAw ~~ phi13*L_Inter # Cov(L_BrAw,L_Inter) = phi13
+ L_AdAw ~~ phi22*L_AdAw # Var(L_AdAw) = phi22
+ L_AdAw ~~ phi23*L_Inter # Cov(L_AdAw,L_Inter) = phi23<br>+ L_Inter ~~ phi33*L_Inter # Var(L_Inter) = phi33
+ L_Inter \sim phi33*L_Inter # Var(L_Inter) = phi33<br>+ # Errors in the latent model (epsilons)
+ # Errors in the latent model (epsilons)<br>+ L_PI ~~ psil*L_PI # Var(epsi
+ L_PI ~~ psi1*L_PI # \bar{V}ar(\text{epsilon}1) = psi1<br>+ L_PBeh ~~ psi2*L_PBeh # Var(epsilon2) = psi2
+ L_PBeh ~~ psi2*L_PBeh # Var(epsilon2) = psi2<br>+ # Measurement errors
+ # Measurement errors<br>+ \text{w1} \sim \text{omega1*w1}+ \begin{array}{cccc} \text{w1} & \text{--} & \text{omegal} \cdot \text{w1} & \text{---} & \# \text{ Var}(\text{e1}) & = \text{omegal} \\ + & \text{w2} & \text{--} & \text{omegal} \cdot \text{w2} & \# \text{ Var}(\text{e2}) & = \text{omegal} \\ + & \text{w3} & \text{--} & \text{omegal} \cdot \text{w3} & \# \text{ Var}(\text{e3}) & = \text{omegal} \end{array}+ w2 ~~ omega2*w2 # Var(e2) = omega2
+ w3 ~~ omega3*w3 # Var(e3) = omega3
+ w4 \sim \text{omega}4 \star w4 # \text{Var}(e4) = \text{omega}4<br>+ w5 \sim \text{omega}5 \star w5 # \text{Var}(e5) = \text{omega}5+ w5 ~~ omega5*w5 # Var(e5) = omega5<br>+ w6 ~~ omega6*w6 # Var(e6) = omega6
+ w6 ~~ omega6*w6 # Var(e6) = omega6
+ v1 ~~ omega7*v1 # Var(e7) = omega7
+ v2 ~~ omega8*v2 # Var(e8) = omega8
+ v3 ~~ omega9*v3 # Var(e9) = omega9
+ v3 \sim \text{omega}^3 * v3 # Var(e9) = \text{omega}^3<br>+ v4 \sim \text{omega}^3 * v4 # Var(e10) = \text{omega}^3+ # Bounds (Variances are positive)
+ phill > 0; phi22 > 0; phi33 > 0<br>+ psil > 0: psi2 > 0
       psi > 0; \overline{psi2} > 0+ omega 1 > 0; omega 2 > 0; omega 3 > 0; omega 4 > 0; omega 5 > 0+ omega 6 > 0; omega 7 > 0; omega 8 > 0; omega 9 > 0; omega 10 > 0+ ' # End of model torus5
> fit5 = lavaan(torus5, data=coffee)
Warning messages:
1: In lav model vcov(lavmodel = lavmodel, lavsamplestats = lavsamplestats, :
   lavaan WARNING:
      Could not compute standard errors! The information matrix could
      not be inverted. This may be a symptom that the model is not
      identified.
2: In lav_object_post_check(object) :
   lavaan WARNING: covariance matrix of latent variables
                     is not positive definite;
                     use lavInspect(fit, "cov.lv") to investigate.
```
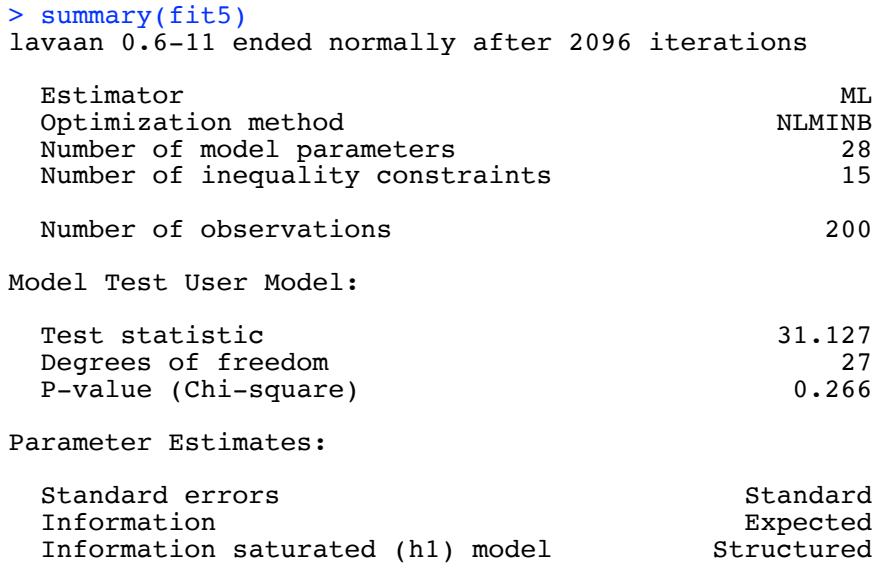

Latent Variables:

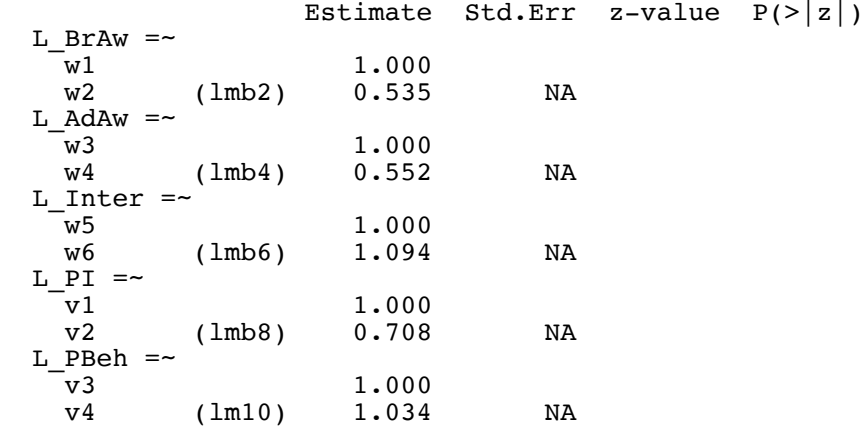

(to be continued)

Comparing the estimates from the good measurement model,

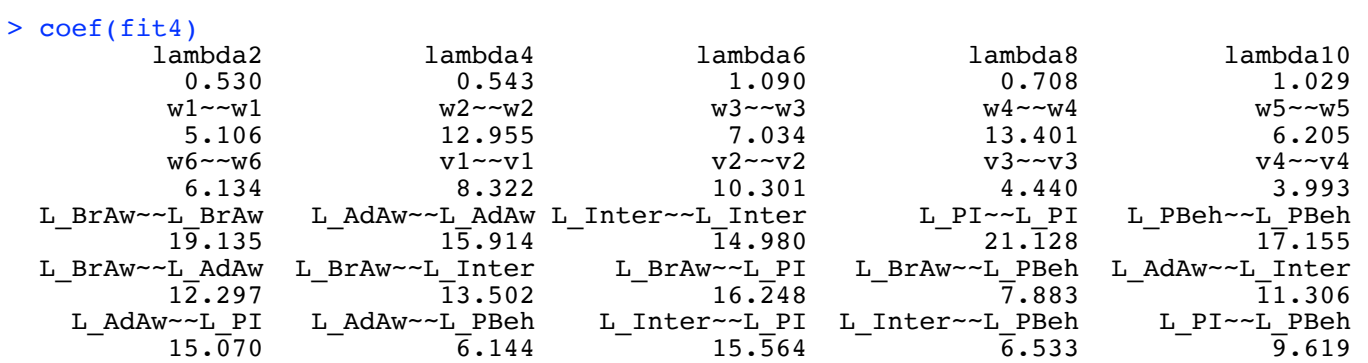

Continuing to look at the output of summary(fit5),

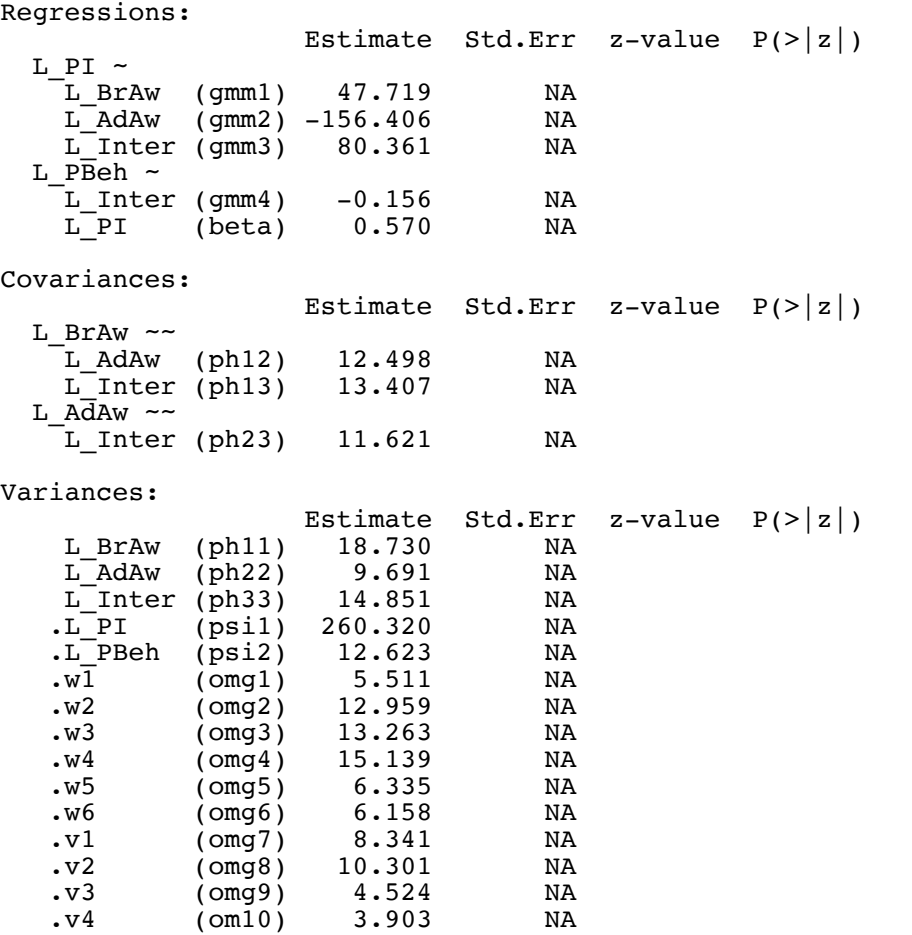

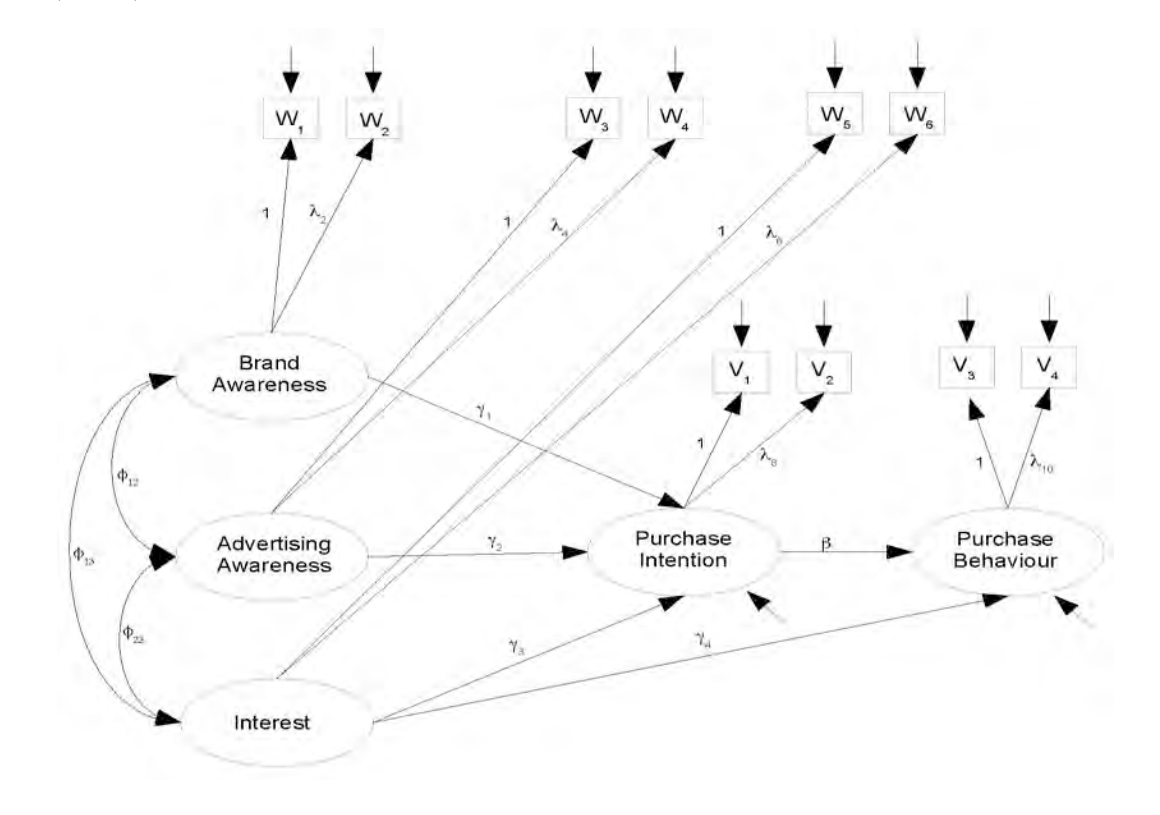

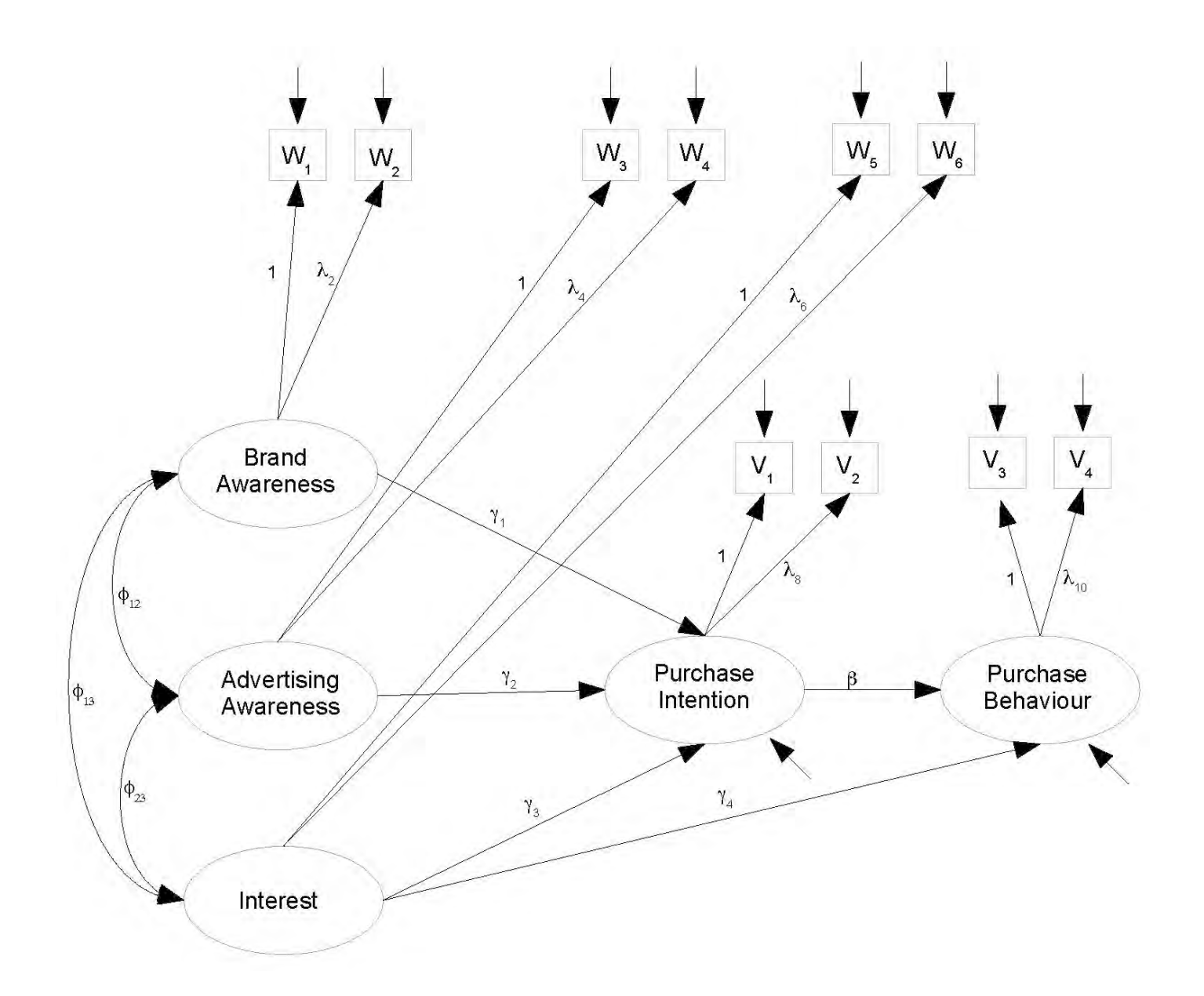

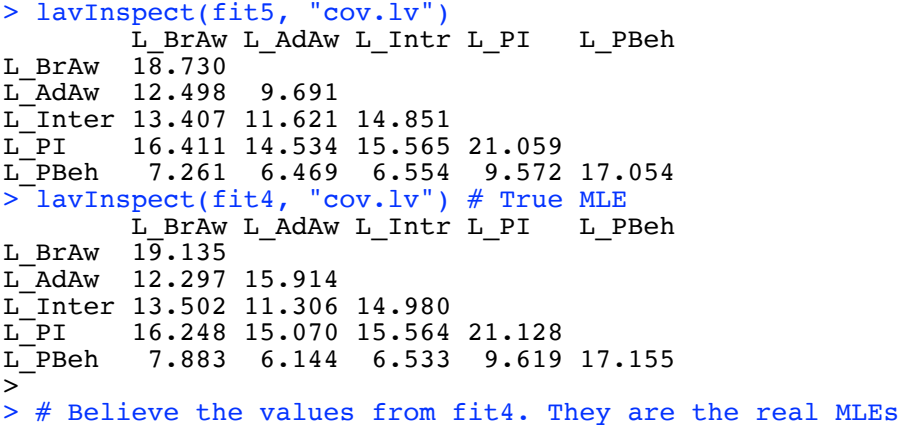

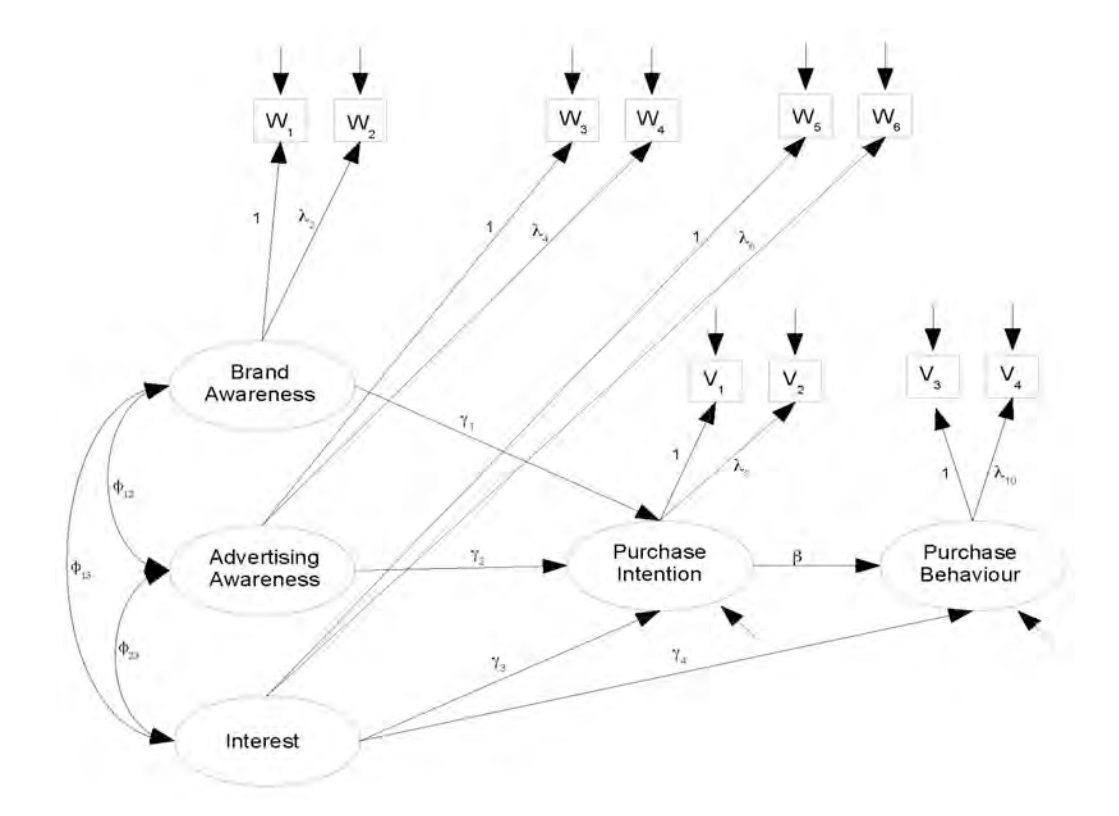

```
# Based on the sub-model y1 = gamma^t x + epsilon1 (details omitted)
# Get estimates of gamma and psi = Var(epsilon)> 
> # The names of all these quantities should include "hat."
> Phi = lavInspect(fit4, "cov.lv")
> Phix = Phi[1:3,1:3]; Phix
                  L_AdAw L_Inter
L_BrAw 19.13510 12.29660 13.50213
L_AdAw 12.29660 15.91372 11.30579
L_Inter 13.50213 11.30579 14.98033
>Phixy = as.matrix(Phi[1:3,4]); Phixy
             [1, 1]L BrAw 16.24761
L_AdAw 15.07005
L_Inter 15.56443
><sup>-</sup>gamma = t(Phixy) *<sup>*</sup> solve(Phix); gamma<br>L BrAw L AdAw L Inter
                  L AdAw L_Inter
[1,] 0.1996458 0.3932861 0.5622287
> psil = Phi[4,4] - as.numeric(gamma 8*8 Phix 8*8 t(gamma)); psil
[1] 3.206661
> 
> # These numbers are much more reasonable. See if I can get away with specifying just 10 
starting values. Drop the inequality constraints too, since lavaan will issue a warning if 
any variance estimate is negative.
```

```
> 
> torus6 = 
++ # Latent variable model
+ L_PI ~ gamma1*L_BrAw + start(0.1996458)*L_BrAw +
+ gamma2*L_AdAw + start(0.3932861)*L_AdAw +
+ gamma3*L_Inter + start(0.5622287)*L_Inter
+ L_PBeh ~ gamma4*L_Inter + beta*L_PI
+ # Measurement model<br>+ \frac{1}{2} L BrAw = \frac{1}{2} L and
+ L_BrAw =~ 1*w1 + lambda2*w2<br>+ L_AdAw =~ 1*w3 + lambda4*w4
+ L_{\text{A} \text{d} \text{A} \text{W}} = \sim 1 \times 3 + \text{lambda}4 \times 94<br>+ L_{\text{Inter}} = \sim 1 \times 95 + \text{lambda}6 \times 96+ L<sup>-</sup>Inter =~ 1*w5 + lambda6*w6<br>+ L-PI =~ 1*v1 + lambda8*v2
+ L^{\text{P}} = \sim 1*v1 + 1ambda8*v2<br>+ L^{\text{P}} = \sim 1*v3 + 1ambda10*v
        L PBeh = - 1*v3 + lambda10*v4
+ # Variances and covariances 
+ # Exogenous latent variables
+ L_BrAw ~~ phi11*L_BrAw + start(19.13510)*L_BrAw # Var(L_BrAw) = phi11<br>+ L_BrAw ~~ phi12*L_AdAw + start(12.29660)*L_AdAw # Cov(L_BrAw,L_AdAw) = phi12
+ L_BrAw ~~ phi12*L_AdAw + start(12.29660)*L_AdAw # Cov(L_BrAw,L_AdAw) = phi12<br>+ L_BrAw ~~ phi13*L_Inter + start(13.50213)*L_Inter # Cov(L_BrAw,L_Inter) = phi13
+ L_BrAw ~~ phi13*L_Inter + start(13.50213)*L_Inter # Cov(L_BrAw,L_Inter) = phi13<br>+ L_AdAw ~~ phi22*L_AdAw + start(15.91372)*L_AdAw # Var(L_AdAw) = phi22
+ L_{\text{AdAW}} \sim \text{phi2*L}_{\text{AdAW}} + \text{start}(15.91372)*L_{\text{AdAW}} \# \text{Var}(L_{\text{AdAW}}) = \text{phi2}<br>+ L_{\text{AdAW}} \sim \text{phi2*L}_{\text{Inter}} + \text{start}(11.30579)*L_{\text{Inter}} \# \text{Cov}(L_{\text{AdAW},L_{\text{Inter}}}) = \text{phi2}+ L_AdAw ~~ phi23*L_Inter + start(11.30579)*L_Inter # Cov(L_AdAw,L_Inter) = phi23<br>+ L_Inter ~~ phi33*L_Inter + start(14.98033)*L_Inter # Var(L_Inter) = phi33
+ L_Inter ~~ phi33*L_Inter + start(14.98033)*L_Inter # Var(L_Inter)<br>+ # Errors in the latent model (epsilons)
+ # Errors in the latent model (epsilons)
+ L_PI ~~ psi1*L_PI + start(3.206661)*L_PI # Var(epsilon1) = psi1
+ L_PBeh ~~ psi2*L_PBeh # Var(epsilon2) = psi2
+ # Measurement errors
+ \begin{array}{cccc} w1 & \sim & \text{omega1} \times w1 & & \# & \text{Var}(e1) & = & \text{omega1} \ + & & w2 & \sim & \text{omega2} \times w2 & & \# & \text{Var}(e2) & = & \text{omega2} \ + & & w3 & \sim & \text{omega3} \times w3 & & \# & \text{Var}(e3) & = & \text{omega3} \end{array}w2 \sim \text{omega}^2 \times w^2 # Var(e2) = omega2<br>w3 \sim \text{omega}^3 \times w^3 # Var(e3) = omega3
+ w3 ~~ omega3*w3 # Var(e3) = omega3<br>+ w4 ~~ omega4*w4 # Var(e4) = omega4
+ w4 \sim \text{omega4} \times w4 # \text{Var}(e4) = \text{omega4}<br>+ w5 \sim \text{omega5} \times w5 # \text{Var}(e5) = \text{omega5}+ W5 \sim \text{omega5*}W5 # Var(e5) = \text{omega5*}W6 + Var(e6) = \text{omega6*}W6 + Var(e6) = \text{omega6*}W6+ w6 ~~ omega6*w6 # Var(e6) = omega6
+ v1 ~~ omega7*v1 # Var(e7) = omega7
+ v2 ~~ omega8*v2 # Var(e8) = omega8
+ v3 ~~ omega9*v3 # Var(e9) = omega9
+ v4 \sim \text{omega}^{10*}v4 # Var(e10) = \text{omega}^{10}+ ' # End of model torus6
> fit6 = lavaan(torus6, data=coffee)
> fit6
lavaan 0.6-11 ended normally after 108 iterations
    Estimator ML
   Optimization method NLMINB
  Number of model parameters 28
  Number of observations 200
Model Test User Model:
   Test statistic 18.962<br>Degrees of freedom 18.962
   Degrees of freedom
```
P-value (Chi-square) 0.871

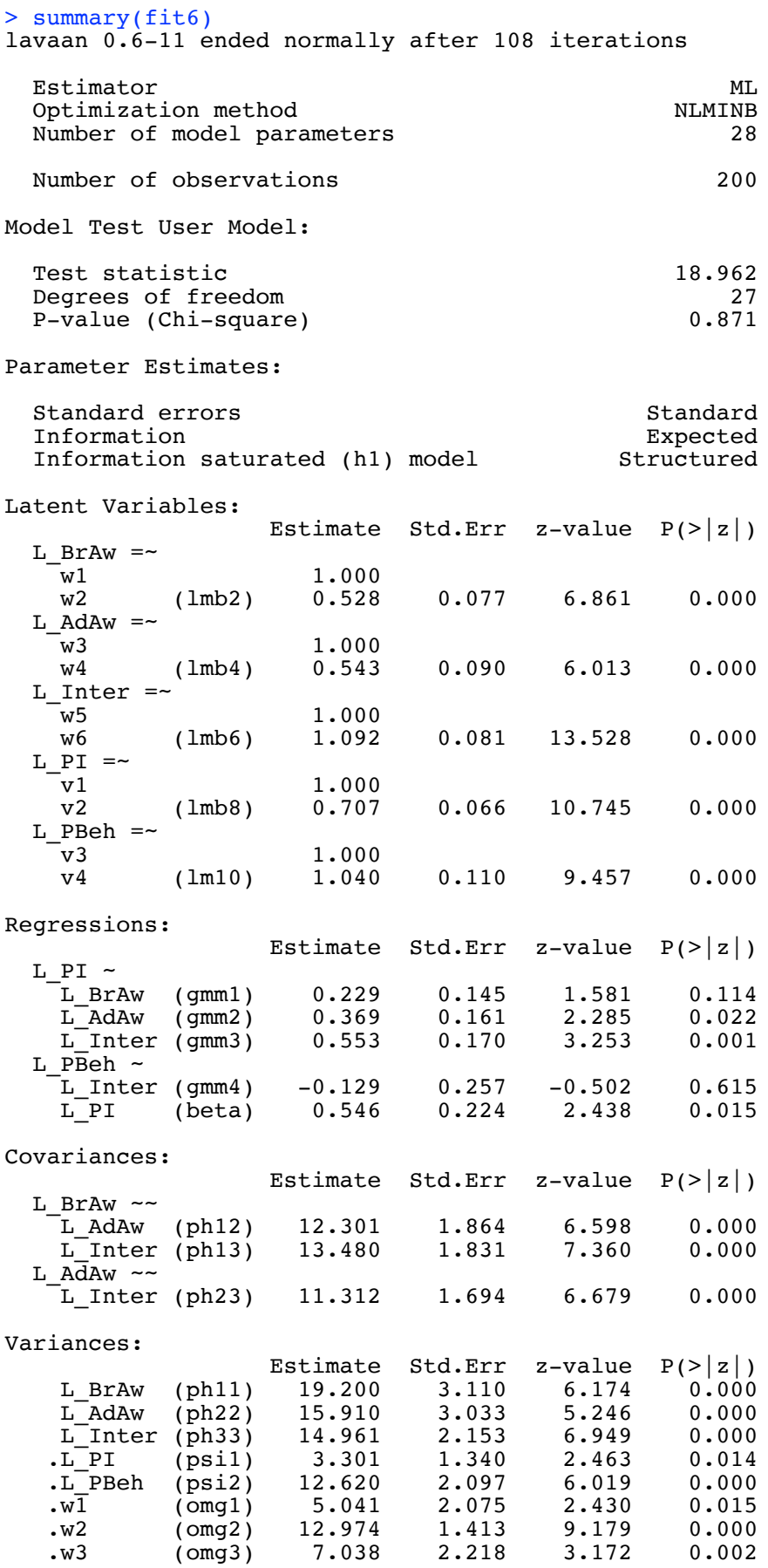

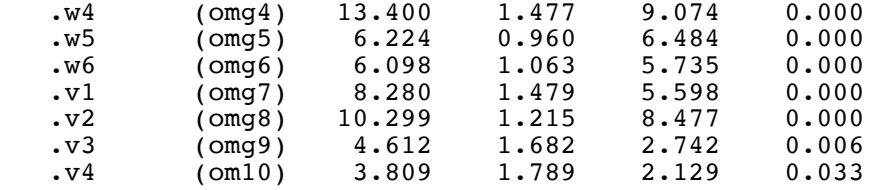

> parTable(fit6)

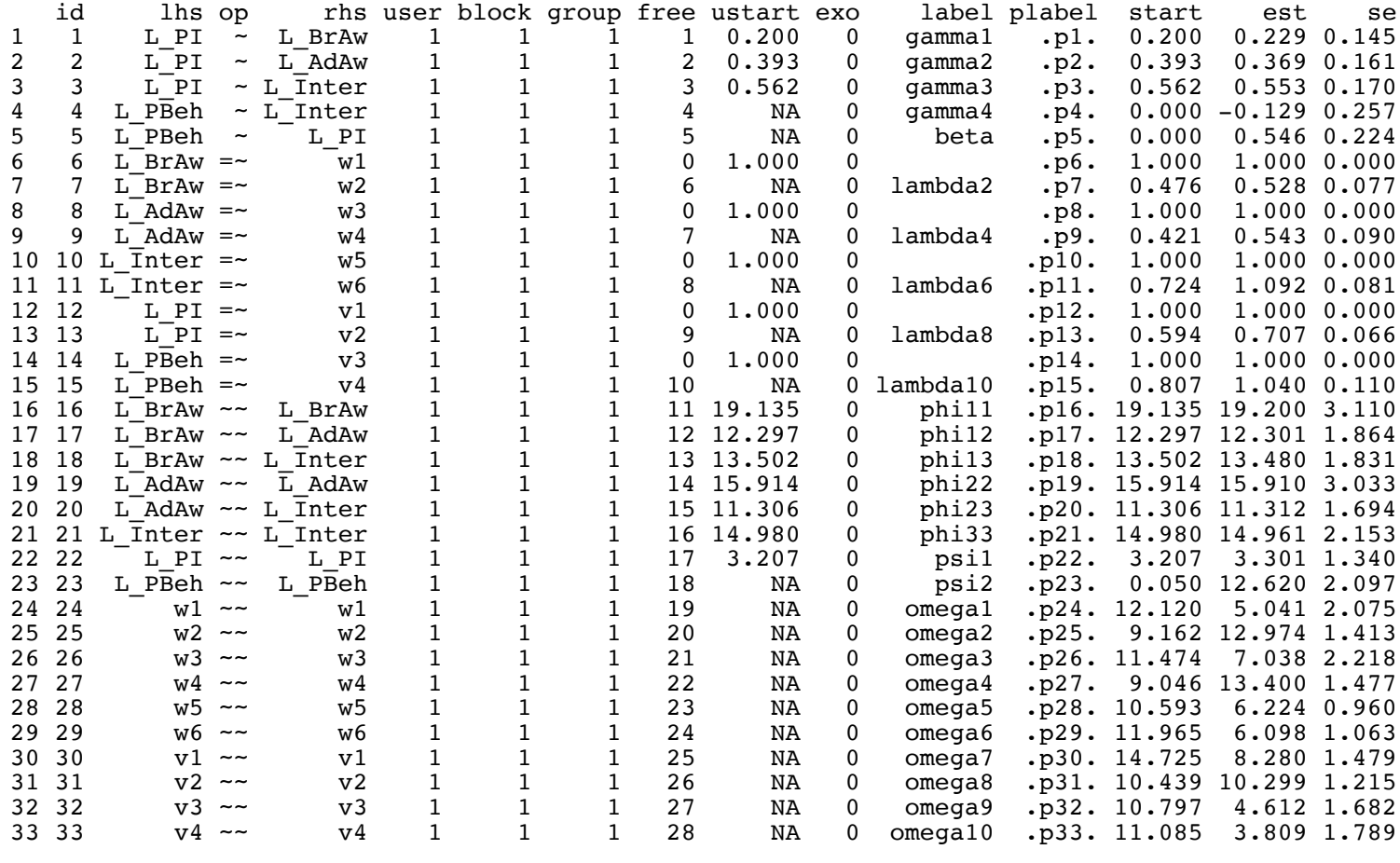

## > # Likelihood ratio test of  $> # H0:$  lambda2 = lambda4 = lambda6 = lambda8 = lambda10 = 1 > anova(fit1,fit6) Chi-Squared Difference Test

Df AIC BIC Chisq Chisq diff Df diff Pr(>Chisq) fit6 27 10947 11039 18.962 fit1 32 10996 11071 77.752 58.789 5 0.00000000002162 \*\*\* --- Signif. codes: 0 '\*\*\*' 0.001 '\*\*' 0.01 '\*' 0.05 '.' 0.1 ' ' 1 > # Which ones are different from one? > pt6 = parTable(fit6); dim(pt6) [1] 33 15  $> z = as.numeric( (pt6[, 14]-1)/pt6[, 15] )$ > # Extract only meaningful z statistics (for lambda\_j)  $> z = z[c(7, 9, 11, 13, 15)]$ > names(z) = c('lambda2', 'lambda4', 'lambda6', 'lambda8', 'lambda10') > z lambda2 lambda4 lambda6 lambda8 lambda10 -6.1368432 -5.0581710 1.1367154 -4.4540676 0.3614714  $> pt6[c(7, 9, 11, 13, 15), 14]$  # Corresponding lambda-hats [1] 0.5278696 0.5431214 1.0917385 0.7069418 1.0397428